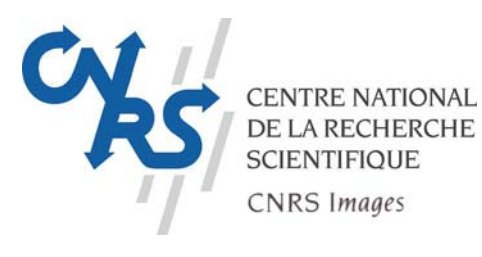

**Internet** 

# **CNRS IMAGES FACILITE L'ACCES AUX IMAGES DE LA RECHERCHE**

**Véritable centre de ressources audiovisuelles, le CNRS Images se dote de nouveaux outils pour améliorer la diffusion, par l'image, de la culture scientifique auprès du grand public.** 

En janvier 2006, il lance son nouveau site Internet : [www.cnrs.fr/cnrs-images.](http://www.cnrs.fr/cnrs-images)

En février et mars 2006, deux nouvelles interfaces plus conviviales et avec davantage de fonctionnalités sont créées pour la Banque d'images de la photothèque [\(http://phototheque.cnrs.fr](http://phototheque.cnrs.fr/)) et le Catalogue de la vidéothèque ([http://videotheque.cnrs.fr](http://videotheque.cnrs.fr/)).

# **<http://www.cnrs.fr/cnrs-images>**

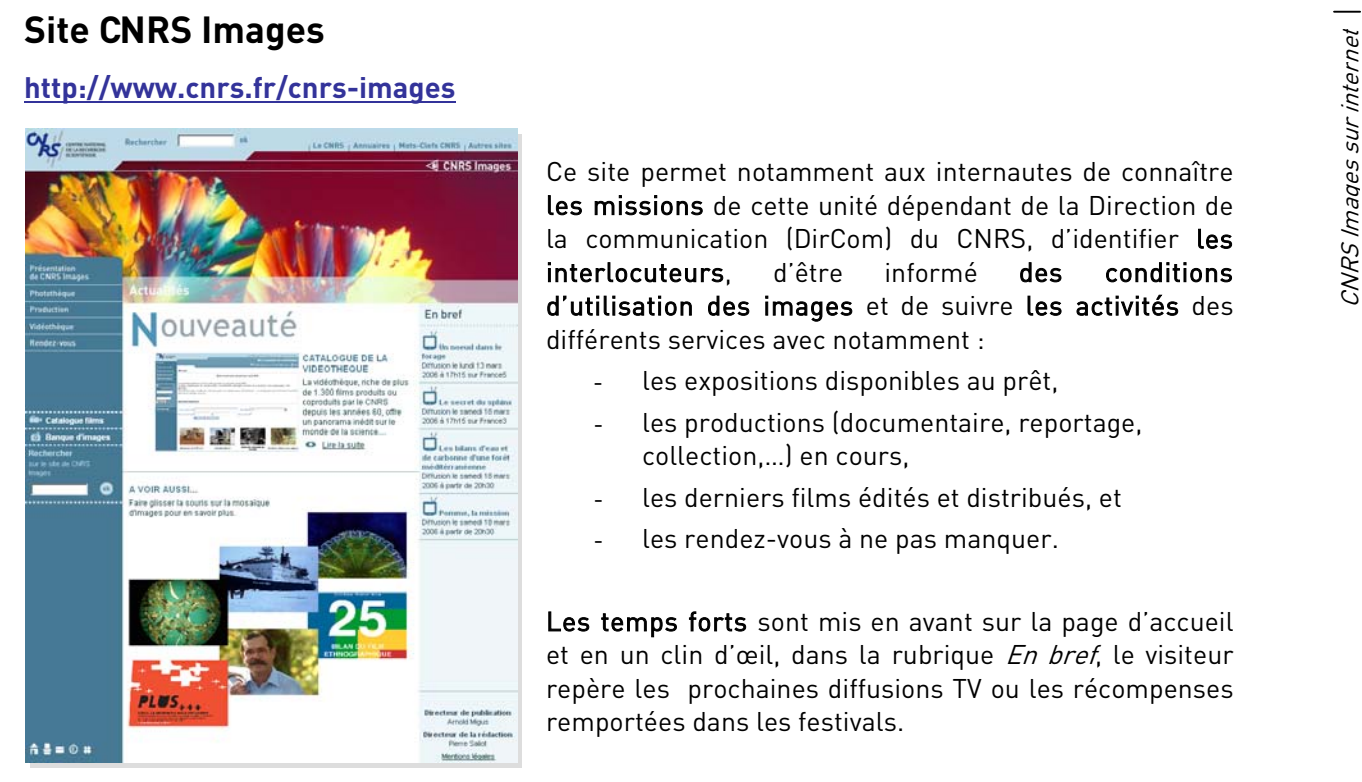

Ce site permet notamment aux internautes de connaître les missions de cette unité dépendant de la Direction de la communication (DirCom) du CNRS, d'identifier les interlocuteurs, d'être informé des conditions d'utilisation des images et de suivre les activités des différents services avec notamment :

- les expositions disponibles au prêt,
- les productions (documentaire, reportage, collection,…) en cours,
- les derniers films édités et distribués, et
- les rendez-vous à ne pas manquer.

Les temps forts sont mis en avant sur la page d'accueil et en un clin d'œil, dans la rubrique En bref, le visiteur repère les prochaines diffusions TV ou les récompenses remportées dans les festivals.

Par ailleurs, deux boutons dans le menu de gauche donnent un accès direct :

- au Catalogue de la vidéothèque ([http://videotheque.cnrs.fr\)](http://videotheque.cnrs.fr/)
- à la Banque d'images de la photothèque ([http://phototheque.cnrs.fr](http://phototheque.cnrs.fr/))

# **Contact**

# Nathalie Lambert

Chargée de Communication, CNRS Images Tel. : +33 (0)1 45 07 56 92 - [nathalie.lambert@cnrs-bellevue.fr](mailto:nathalie.lambert@cnrs-bellevue.fr)

# **Le Catalogue de la vidéothèque**

# **[http://videotheque.cnrs.fr](http://videotheque.cnrs.fr/)**

La vidéothèque, riche de plus de 1.300 films produits ou coproduits par le CNRS depuis les années 60, offre un panorama inédit sur le monde de la science. A travers des reportages, des documentaires, des films d'archives ou d'actualité, tous les domaines scientifiques sont concernés.

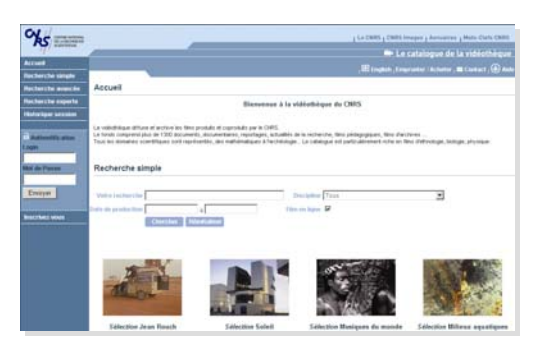

Le nouveau cataloque de la vidéothèque, bilingue français-anglais, donne accès en toute liberté à la base de données documentaires, interrogeable en texte intégral ou par rubriques.

Trois types de recherche (simple, avancée et experte) sont possibles, avec interrogation d'index (listes alphabétiques ou hiérarchisées).

Les recherches effectuées sont exportables en format texte, tabulé ou XML.

En page d'accueil des sélections thématiques sont proposées en fonction de l'actualité et permettent d'accéder directement à une liste de films.

Les notices des films reprennent notamment les informations principales suivantes : titre, résumé, durée, date de production, (co)production, public, support de diffusion (DVD, VHS, 16 mm, …), version

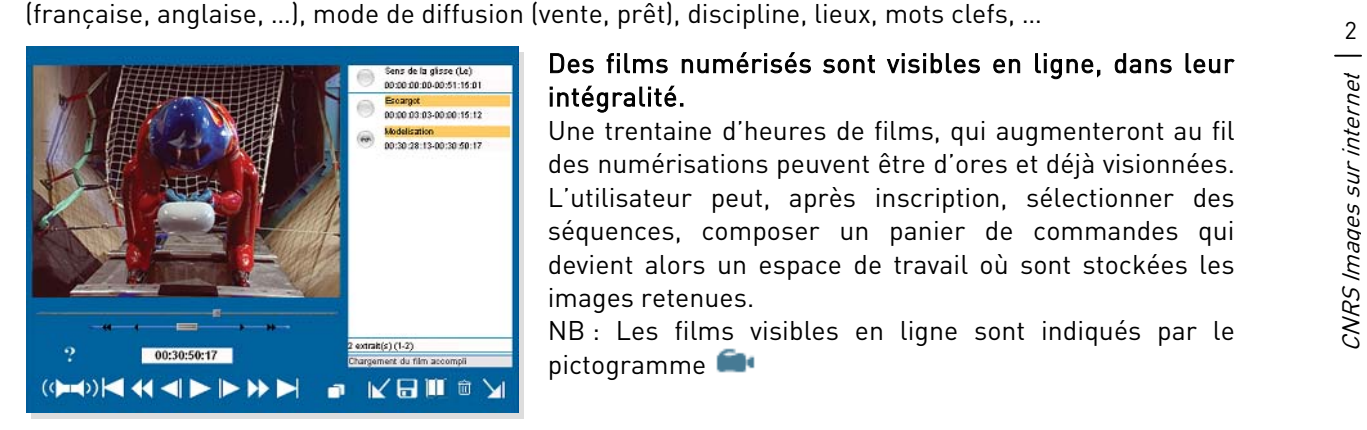

## Des films numérisés sont visibles en ligne, dans leur intégralité.

Une trentaine d'heures de films, qui augmenteront au fil des numérisations peuvent être d'ores et déjà visionnées. L'utilisateur peut, après inscription, sélectionner des séquences, composer un panier de commandes qui devient alors un espace de travail où sont stockées les images retenues.

NB : Les films visibles en ligne sont indiqués par le pictogramme

Des spécificités supplémentaires sont disponibles lorsque l'usager est inscrit :

- sauvegarde des recherches effectuées
- constitution d'un panier pour effectuer des commandes
- déclenchement automatique d'alerte mail sur les nouveautés
- constitution de panier d'extraits avec la visionneuse

Pour acheter les films : Véronique Goret, [videotheque.vente@cnrs-bellevue.fr](mailto:videotheque.vente@cnrs-bellevue.fr) - +33 (0)1 45 07 59 69

Le cataloque de la vidéothèque utilise Opsis Media [\(www.opsomai.com](http://www.opsomai.com/)), un logiciel documentaire spécialisé dans la description des documents audiovisuels, accessible par un navigateur Web.

# **Contacts**

### Sophie Deswarte

Responsable Vidéothèque, CNRS Images Tel. : +33 (0)1 45 07 56 91 - [sophie.deswarte@cnrs-bellevue.fr](mailto:sophie.deswarte@cnrs-bellevue.fr)

## Monique Galland-Dravet

Responsable ressources documentaires Vidéothèque, CNRS Images Tel. : +33 (0)1 45 07 57 27 - [monique.galland-dravet@cnrs-bellevue.fr](mailto:monique.galland-dravet@cnrs-bellevue.fr) 

# **La Banque d'images de la photothèque**

# **[http://phototheque.cnrs.fr](http://phototheque.cnrs.fr/)**

Le fonds de la photothèque comprend 26.000 images issues des laboratoires du CNRS et témoins des activités de recherche scientifique de l'organisme (expériences, manipulations, appareillages et équipements, chercheurs in situ, résultats de recherche...). Plus de 13.000 images sont actuellement en accès libre sur la Banque d'images en ligne. Elles sont diffusées et utilisées pour la réalisation de produits de communication (journaux scientifiques, plaquettes, expositions, sites Web…), tant en interne qu'en externe.

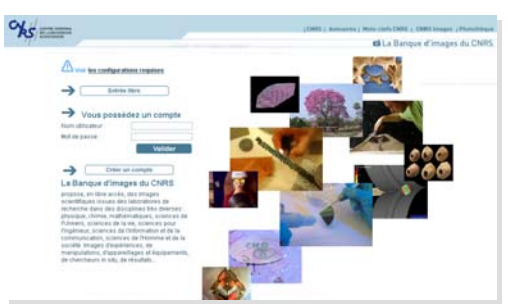

La nouvelle version de la Banque d'images propose une interface plus conviviale avec une recherche facile des images ainsi qu'une présentation de lots thématiques (Albums) sur des sujets d'actualité.

L'internaute peut faire des recherches (simples ou avancées) par mots clés, thèmes, nom de laboratoire, référence photo… ou en texte libre, avec assistance de listes alphabétiques ou hiérarchisées.

La notice détaillée affiche les informations associées à

l'image pour en faciliter la lecture et la compréhension (référence, légende, laboratoire, thèmes, mots clés, crédits, taille maximale du fichier numérique disponible).

Elle conduit aussi par des liens hypertextes, aux sites des laboratoires et aux pages Web des communiqués de presse et du Journal du CNRS.

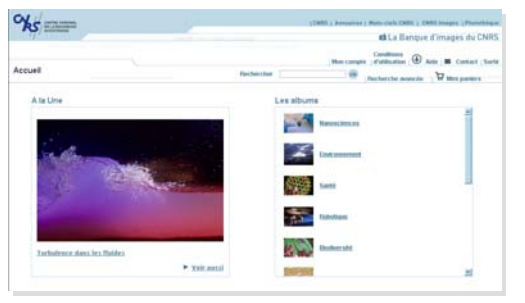

Les résultats des recherches sont présentés sous forme de mosaïques d'images, qui permettent de faire aisément une sélection visuelle dans des paniers.

Cette nouvelle interface permet aussi de réaliser des commandes de fichiers numériques en ligne, quand l'utilisateur a créé un compte.

Une rubrique détaille les conditions d'utilisation des

images et indique les tarifs appliqués.

Pour contacter la photothèque : Marie Bacquet, [phototheque@cnrs-bellevue.fr](mailto:phototheque@cnrs-bellevue.fr) - +33 (0)1 45 07 57 90

Cette nouvelle Interface est développée en collaboration avec West Valley ([www.web-valley.com](http://www.web-valley.com/)), éditeur de logiciels de gestion multimédia.

# A voir aussi… Deux sites pédagogiques

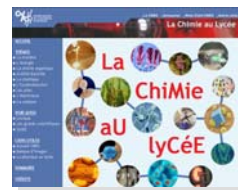

La Chimie au lycée :

<http://www.cnrs.fr/diffusion/phototheque/chimieaulycee/> La Physique au lycée : <http://www.cnrs.fr/diffusion/phototheque/physiqueaulycee/>

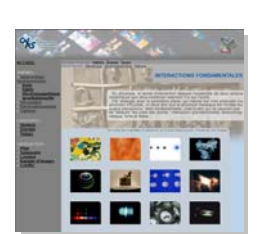

Prochainement disponible :

- Les sciences de la terre au lycée  $\overline{\phantom{a}}$  - Les sciences de la vie au lycée

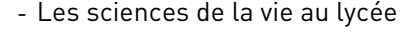

# **Contacts**

# Marie-Odile Jacquot

Responsable Photothèque, CNRS Images Tel. : +33 (0)1 45 07 56 87 - [jacquot@cnrs-bellevue.fr](mailto:jacquot@cnrs-bellevue.fr)

## Dominique Ménillet

Chargée de mission, CNRS Images Tel. : +33 (0)1 45 07 58 57 - [menillet@cnrs-bellevue.fr](mailto:menillet@cnrs-bellevue.fr)